Министерство образования и науки Курской области

Областное бюджетное профессиональное образовательное учреждение «Курский электромеханический техникум»

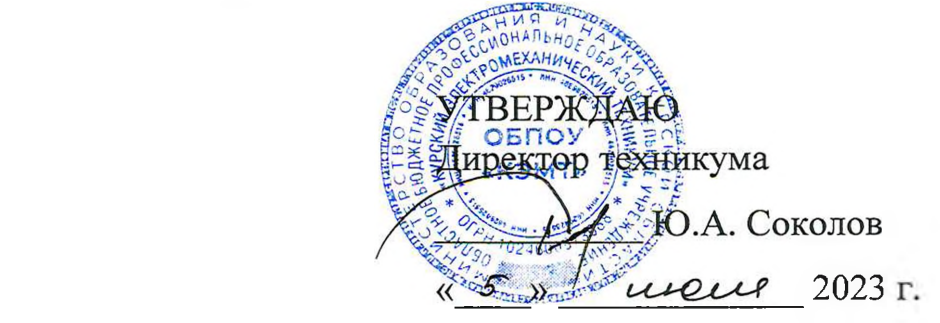

## **РАБОЧАЯ ПРОГРАММА УЧЕБНОЙ ДИСЦИПЛИНЫ ЕН.04 ИНФОРМАТИКА**

для специальности

18.02.04 Электрохимическое производство

Форма обучения очная

Рабочая программа разработана в соответствии с Федеральным государственным образовательным стандартом среднего профессионального образования по специальности 18.02.04 Электрохимическое производство, утвержденным приказом Министерства образования и науки Российской Федерации от 23.04.2014 г. № 399.

Разработчик:

преподаватель высшей квалификационной категории  $\mathbb{W}$  Ю.В. Калуга

П.А. Стифеева

П.А. Стифеева

С.Н. Алпатова

М.Ю. Шашкова

Рабочая программа рассмотрена и одобрена на заседании П(Ц)К преподавателей математических и естественнонаучных учебных предметов и дисциплин, протокол № *S* от « *O3* » *O5*<sup>23</sup>r.

Председатель П(Ц)К  $h^{b}$  Н.В. Николаенко

Рабочая программа рассмотрена и одобрена на заседании методического совета, протокол № *ft?* от « *0#* » 20 £ ? г.

Председатель методического совета техникума

Согласовано:

Заместитель директора

Заведующий отделением

Старший методист / методист

Согласовано: Начальник цеха покрытия металлов гальваническим способом АО «Авиаавтоматика» им. В.В. Тарасова»

Е.Н. Богданская

Рабочая программа пересмотрена, обсуждена и рекомендована к применению в образовательной деятельности на основании учебного плана по специальности 18.02.04 Электрохимическое производство, одобренного педагогическим советом техникума, протокол № от « $\gg$  20 г., на заседании П(Ц)К, протокол  $N_2$  от « $N_3$  20 г.

Председатель П(Ц)К

(подпись) (И.О.Фамилия)

Рабочая программа пересмотрена, обсуждена и рекомендована к применению в образовательной деятельности на основании учебного плана по специальности 18.02.04 Электрохимическое производство, одобренного педагогическим советом техникума, протокол № от «  $\rightarrow$  20 г., на заседании П(Ц)К, протокол  $\mathcal{N}_2$  от « $\qquad$ » 20 г. Председатель П(Ц)К (подпись) (И.О.Фамилия)

# **СОДЕРЖАНИЕ**

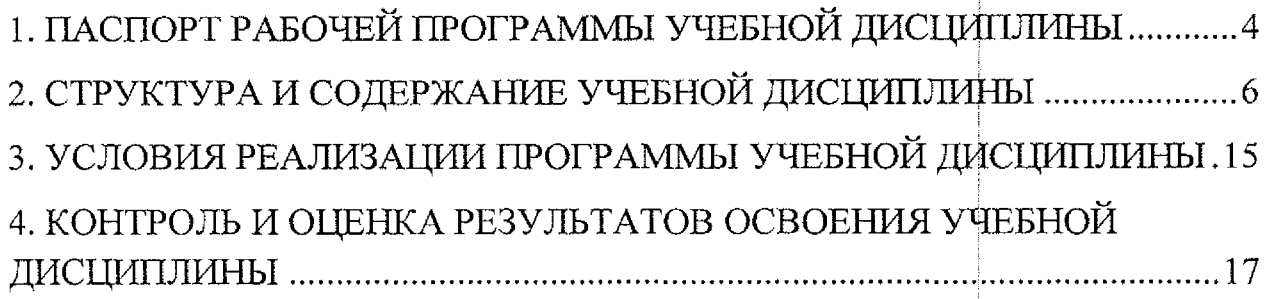

## **1. ПАСПОРТ РАБОЧЕЙ ПРОГРАММЫ УЧЕБНОЙ ДИСЦИПЛИНЫ**

#### **1.1. Область применения программы**

Рабочая программа учебной дисциплины ЕН.04 Информатика по специальности 18.02,04 Электрохимическое производство, входящей в состав укрупненной группы специальностей 18.00,00 Химические технологии, разработана в соответствии с Федеральным государственным образовательным стандартом среднего профессионального образования по специальности 18.02.04 Электрохимическое производство, утвержденным приказом Министерства образования и науки РФ от 23.04.2014 г. № 399.

**1.2. Место учебной дисциплины в структуре программы подготовки специалистов среднего звена (или программы подготовки квалифицированных рабочих, служащих):** дисциплина входит в математический и общий естественнонаучный учебный цикл.

#### **1.3. Планируемые результаты освоения учебной дисциплины**

В рамках программы учебной дисциплины обучающимися осваиваются **знания:**

31 - базовые системные программные продукты и пакеты прикладных программ;

32 - основные положения и принципы построения системы обработки и передачи информации;

33 - устройства компьютерных сетей и сетевых технологий обработки и передачи информации;

34 - методы и приёмы обеспечения информационной безопасности;

31 - методы и средства сбора, обработки, передачи и накопления, информации;

35 - общий состав и структуру электронно-вычислительных машин (ЭВМ) и вычислительных систем;

36 - основные принципы, методы и свойства информационных и телекоммуникационных технологий, их эффективность;

#### **умения:**

У1 - выполнять расчёты с использованием прикладных компьютерных программ;

У2 - использовать сеть Интернет и её возможности для организации оперативного обмена информацией;

УЗ - использовать технологии сбора, размещения, хранения, накопления, преобразования и передачи данных в | профессионально ориентированных информационных системах;

У4 - обрабатывать и анализировать информацию с применением программных средств и вычислительной техники;

У5 - получать информацию в локальных и глобальных компьютерных сетях;

У6 - применять графические редакторы для создания и редактирования изображений;

У7 - применять компьютерные программы для поиска информации, составления и оформления документов и презентаций.

В результате освоения дисциплины у студентов будут формироваться следующие общие (ОК) и профессиональные (ПК) компетенции:

ОК 1. Понимать сущность и социальную значимость своей будущей профессии, проявлять к ней устойчивый интерес.

ОК 4. Осуществлять поиск и использование информации, необходимой для эффективного выполнения профессиональных задач, профессионального и личностного развития.

ОК 5. Использовать информационно-коммуникациойные технологии для совершенствования профессиональной деятельности. |

ОК 9. Ориентироваться в условиях частой смены технологий в профессиональной деятельности.

ПК 2.4. Рассчитывать технико-экономические | показатели технологического процесса.

## 2. СТРУКТУРА И СОДЕРЖАНИЕ УЧЕБНОИ ДИСЦИПЛИНЬ

### **2.1. Объем учебной дисциплины и виды учебной ра боты**

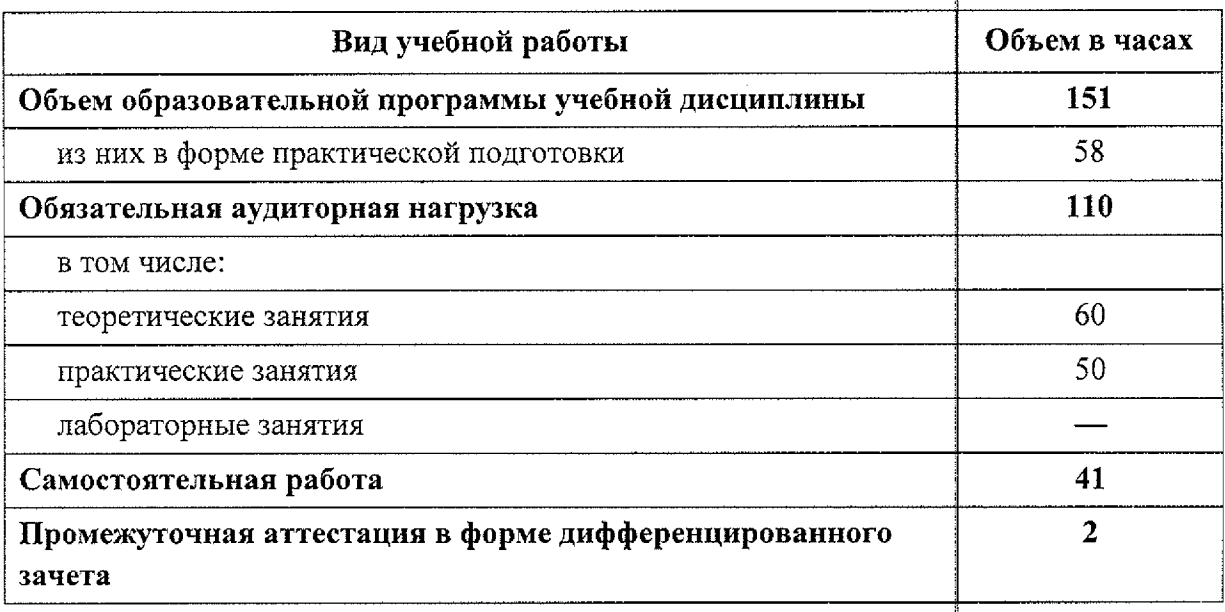

 $\ddot{\phantom{a}}$ 

 $\bar{\mathcal{A}}$ 

j j

!!!

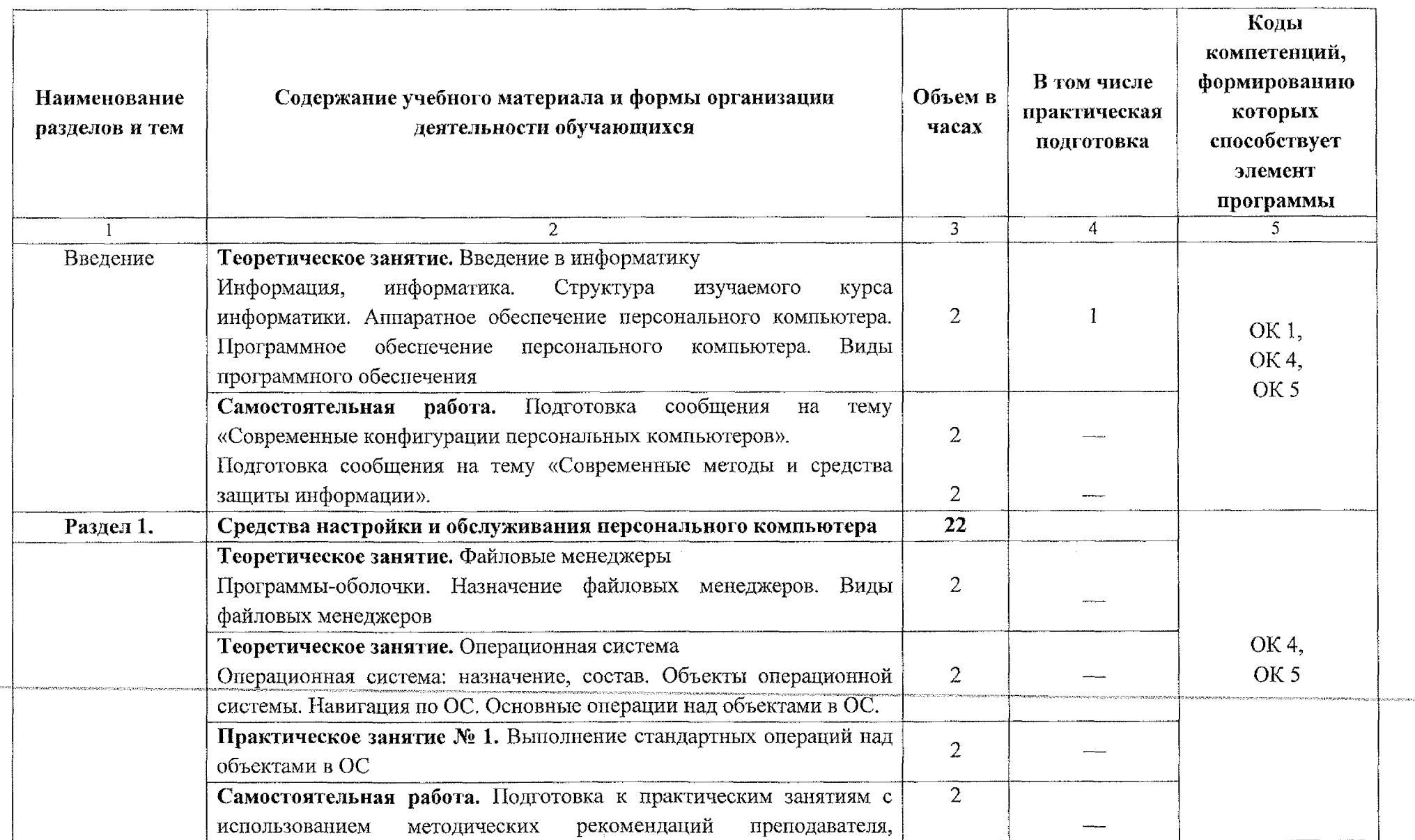

# **2.2. Тематический план и содержание учебной дисциплины ЕН.04 Информатика**

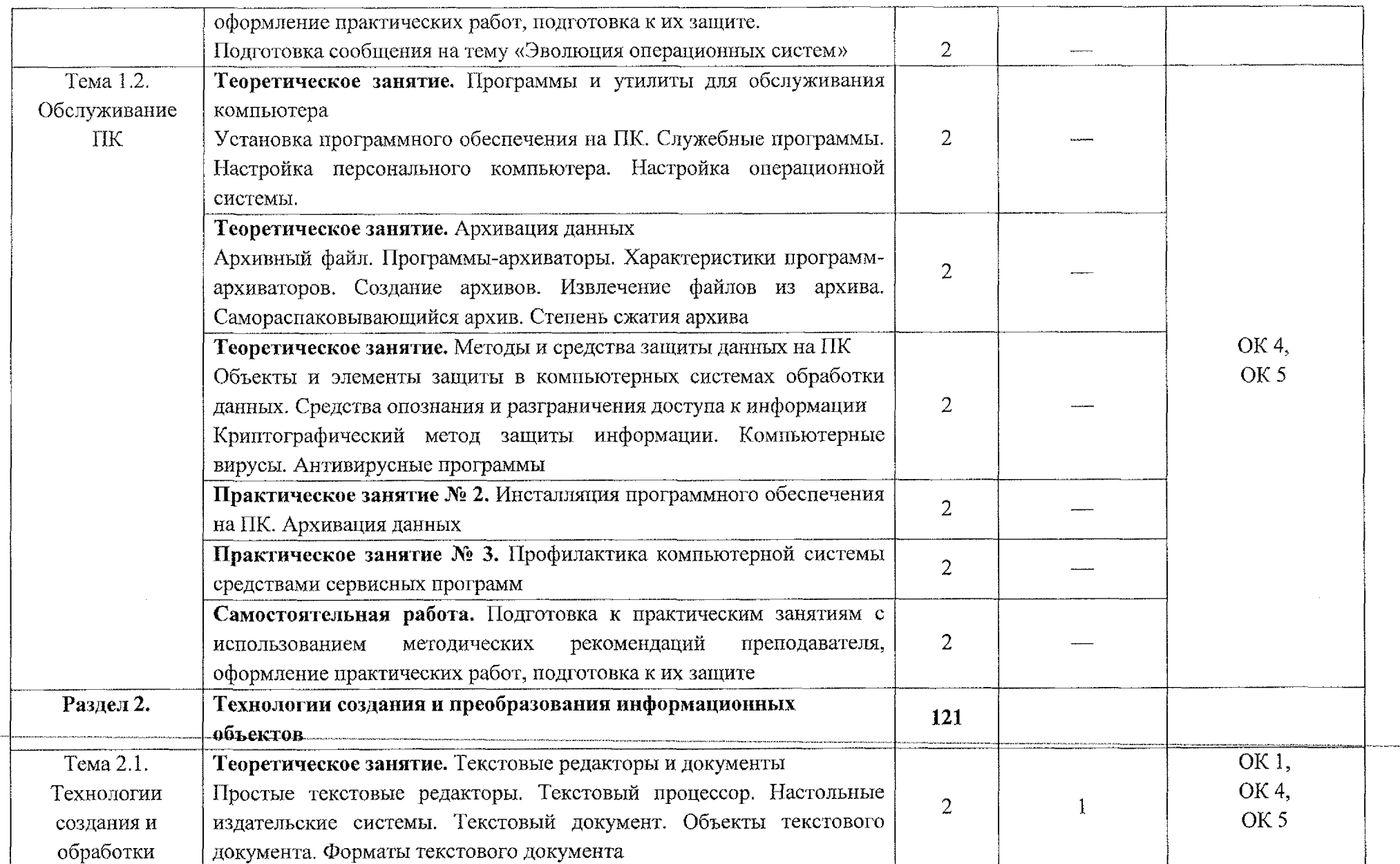

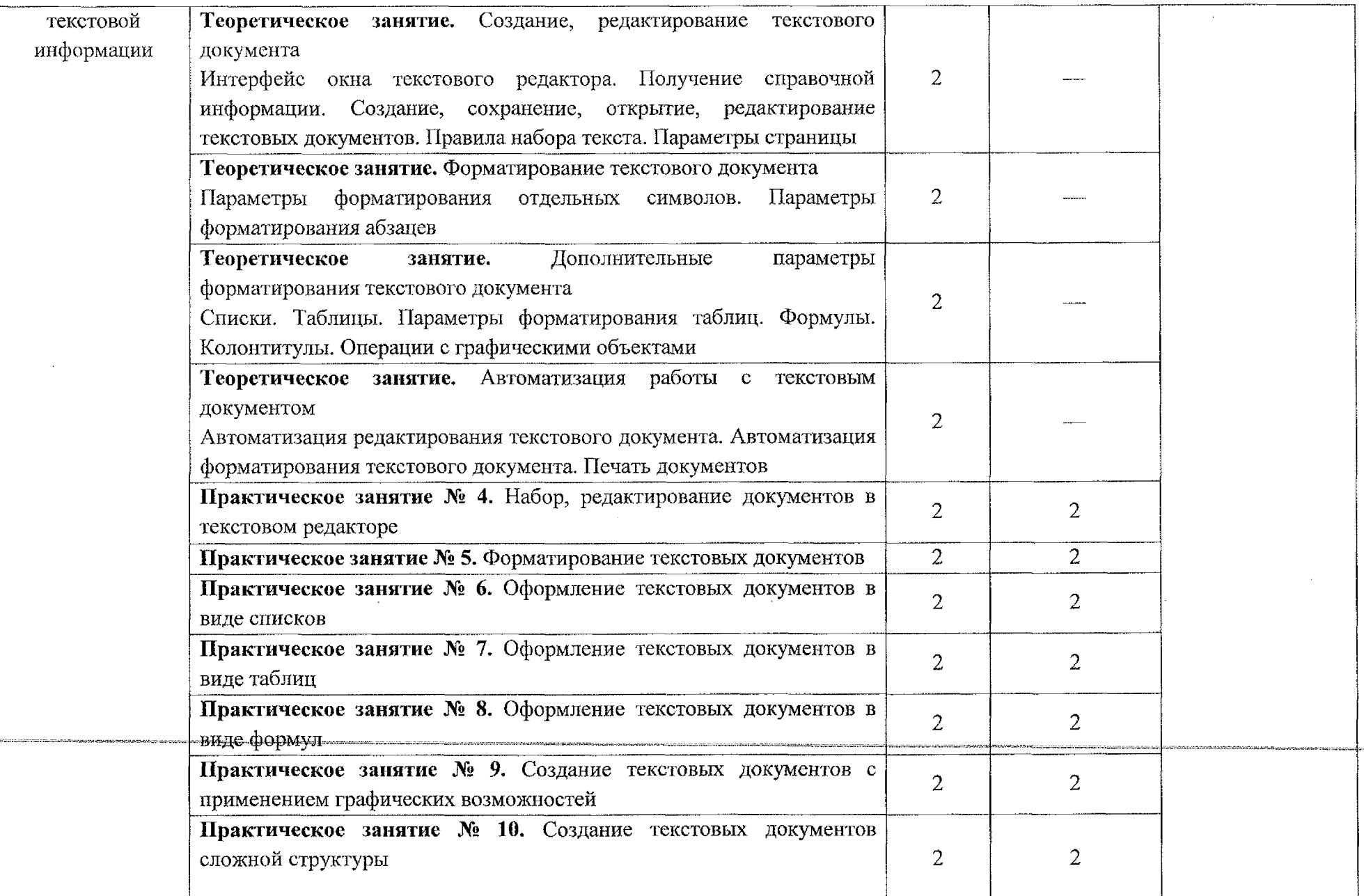

 $\sim 10^6$ 

.<br>Minaso natusatelma alangkan te

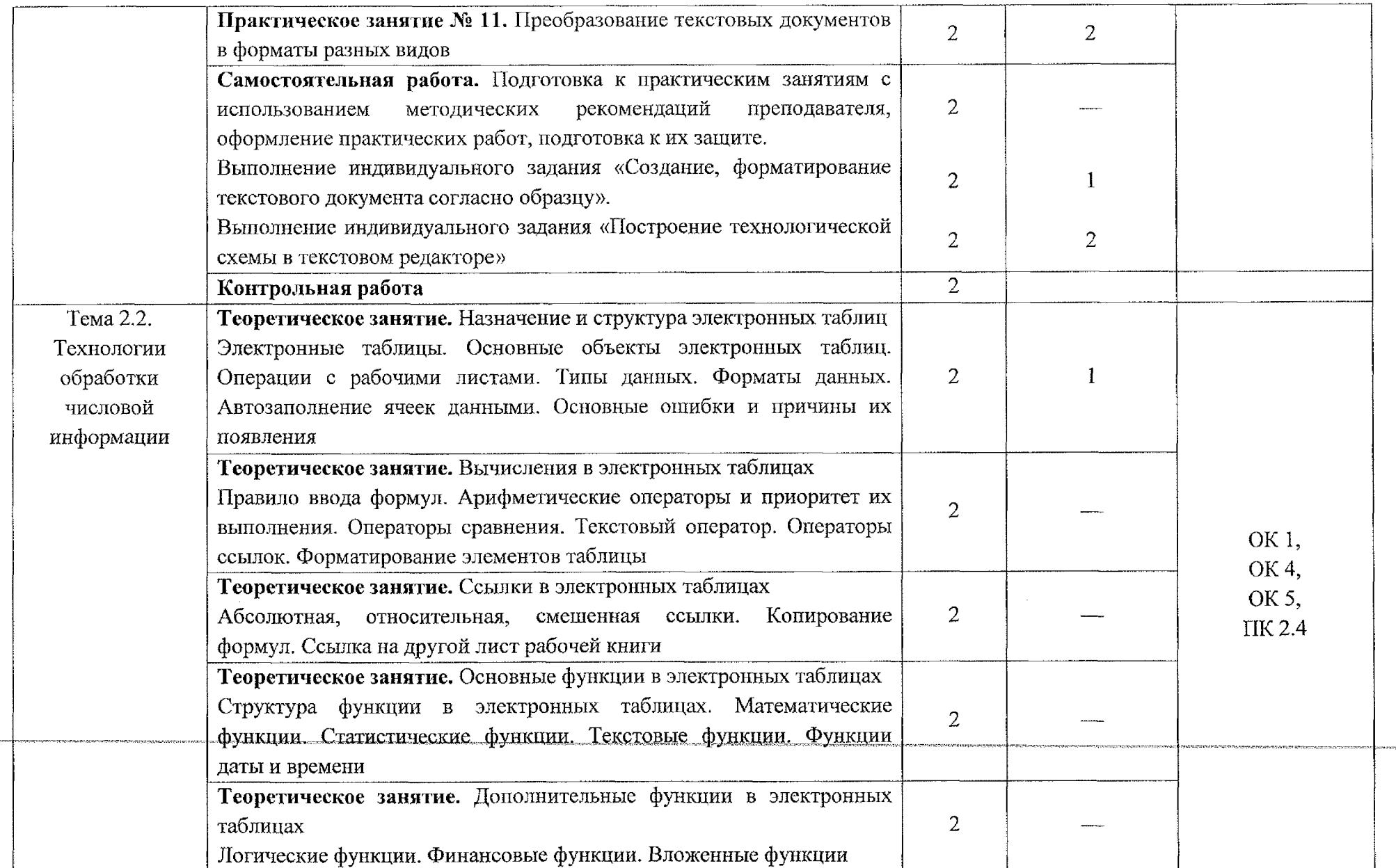

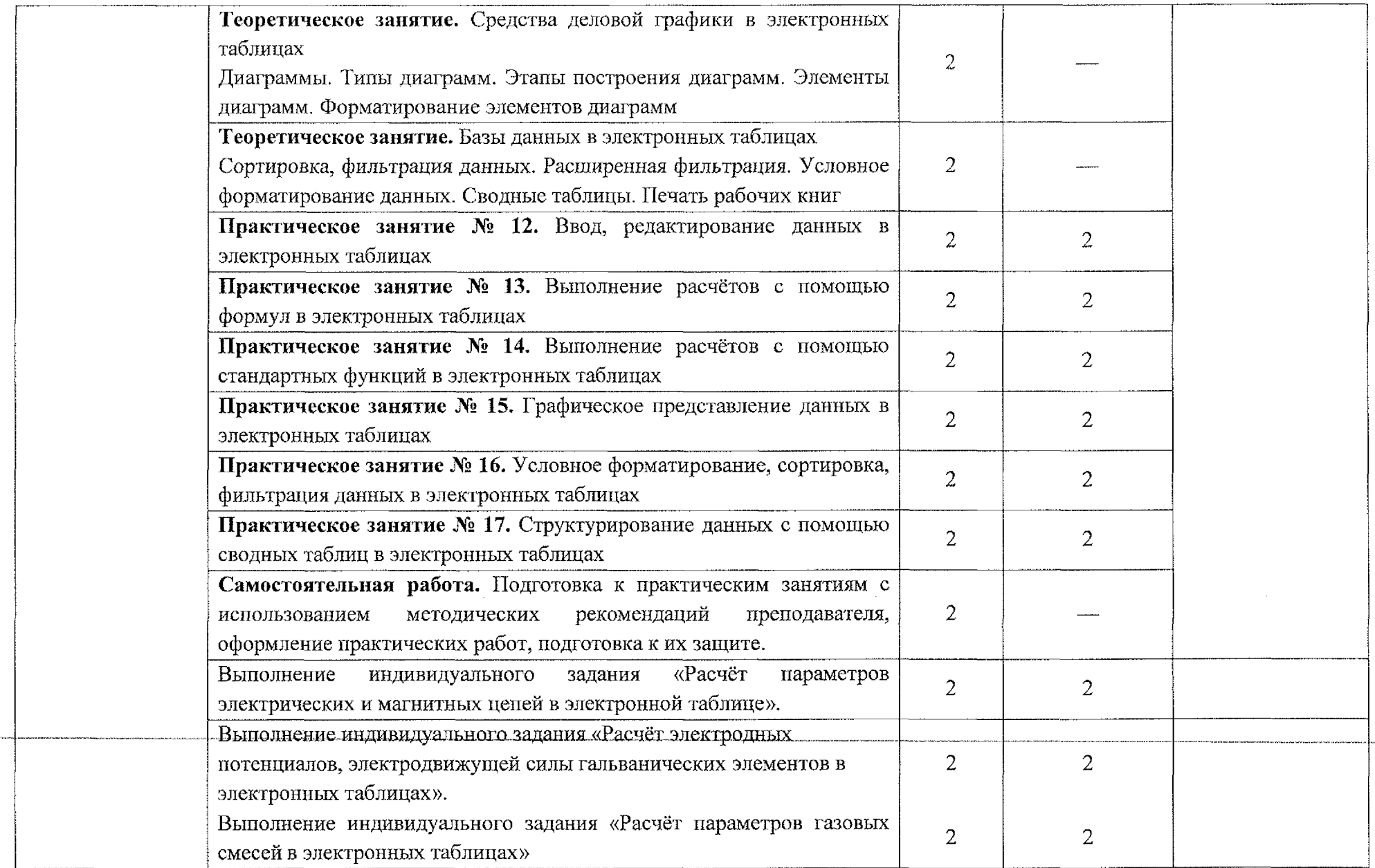

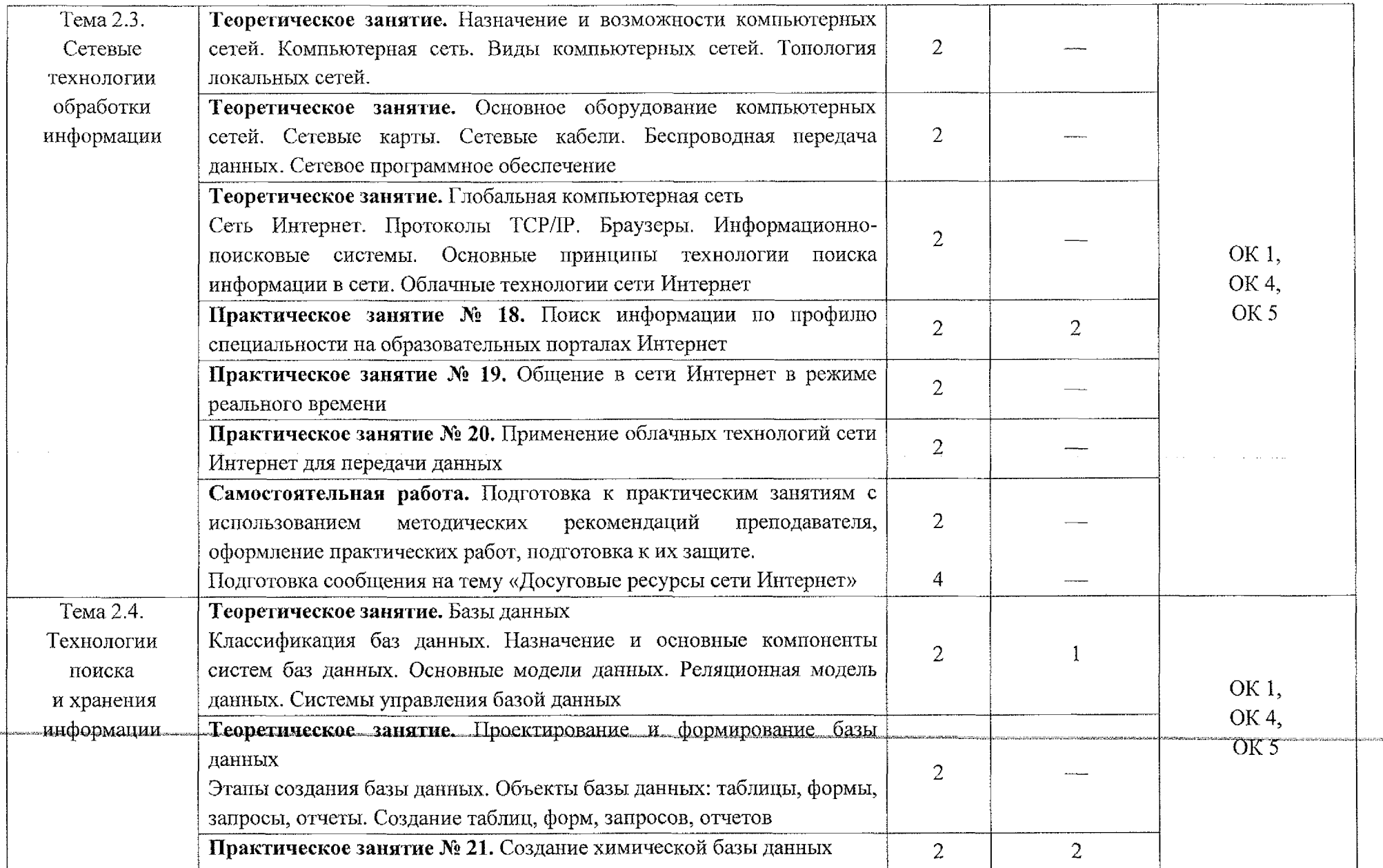

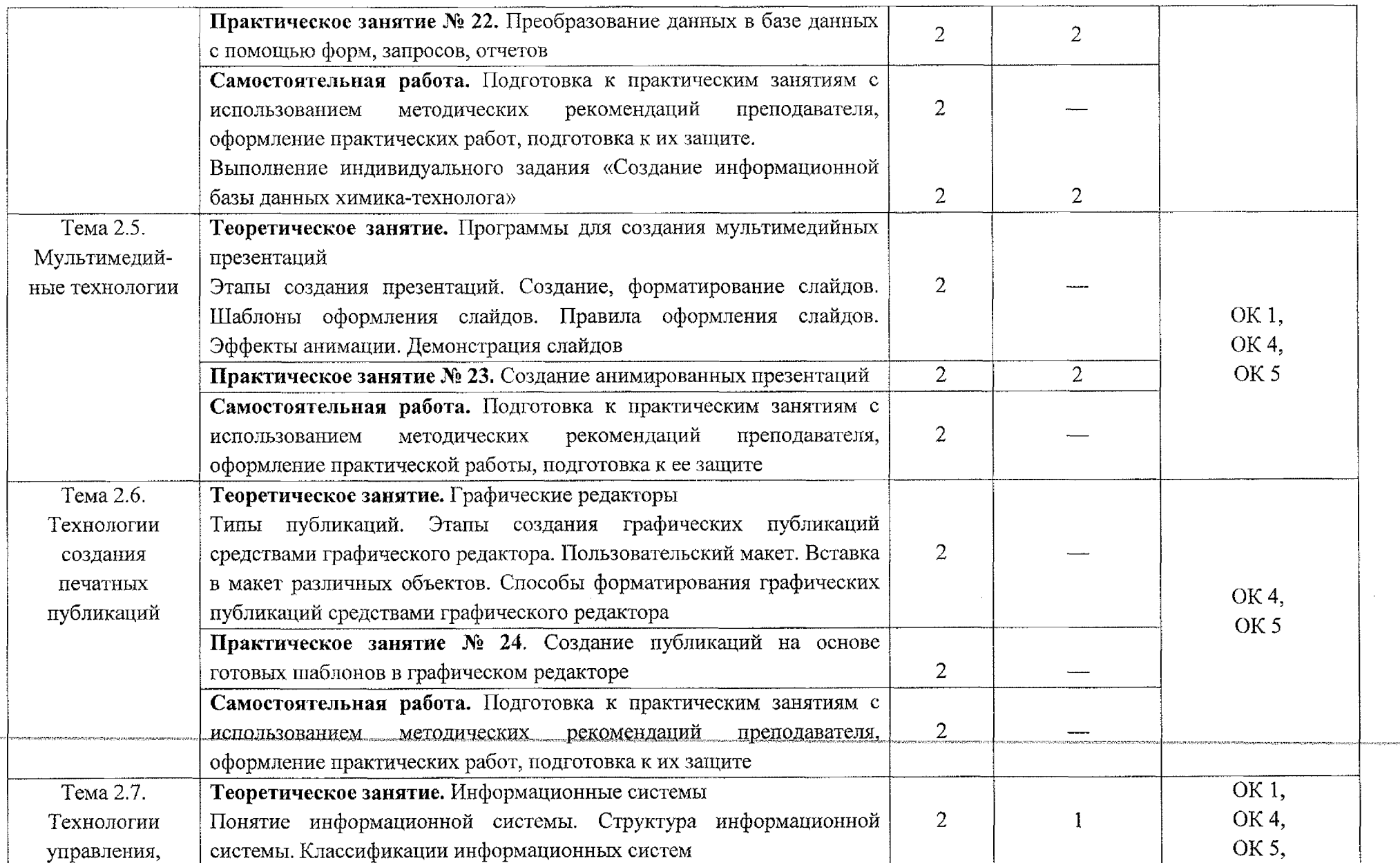

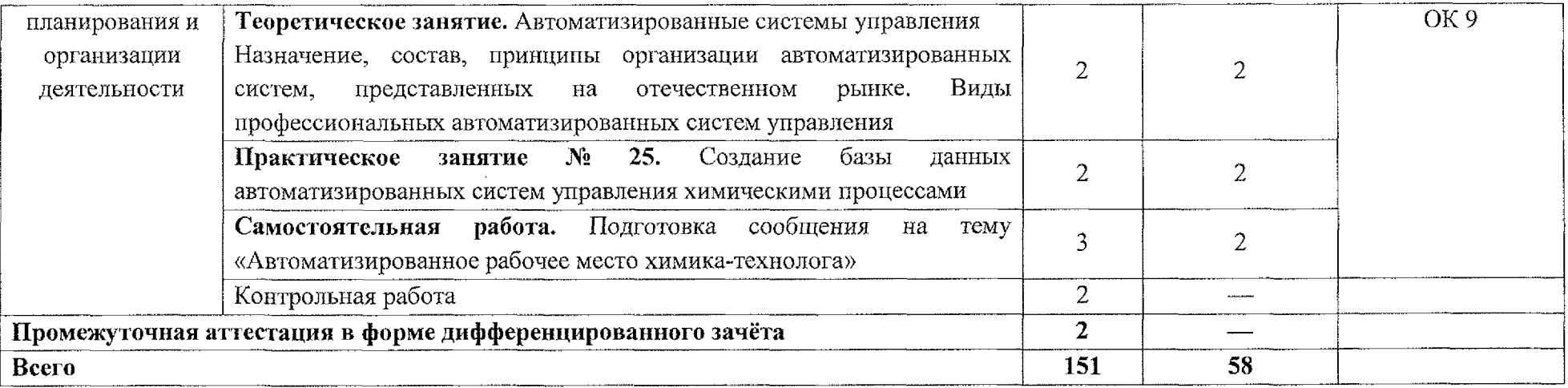

 $\mathcal{L}^{\text{max}}_{\text{max}}$  and  $\mathcal{L}^{\text{max}}_{\text{max}}$ 

#### **3. УСЛОВИЯ РЕАЛИЗАЦИИ ПРОГРАММЫ УЧЕБНОЙ ДИСЦИПЛИНЫ !** I

#### **3.1. Материально-техническое обеспечение j**

Реализация программы учебной дисциплины ЕН.04 Информатика осуществляется в учебном кабинете «Информатика и информационные технологии в профессиональной деятельности».

Оборудование учебного кабинета:

- посадочные места по количеству обучающихся; |

~~ рабочее место преподавателя, j

Технические средства обучения:

- персональные компьютеры (объединенные в **j** локальную сеть, доступ к сети Интернет).

#### **3.1.1 Действующая нормативно-техническая документация:**

– правила техники безопасности и производственной санитарии.

#### **3.1.2 Программное обеспечение:**

 $-$  лицензионное программное обеспечение ОС Windows, пакет MS Office)

#### **3.2. Информационное обеспечение**

#### **3.2.1 Основные источники**

изд., перераб. и доп. — Москва: Издательство Юрайт, 2023. — 795 с. — 1. Трофимов, В. В. Информатика: учебник профессионального образования / В. В. Трофимов, М. И. Ыарабанова. — 4-е (Профессиональное образование). — ISBN 978-5-534-17499-1. — Текст: электронный // Образовательная платформа Юрайт [сайт]. — URL: https://urait.ru/bcode/533201. для среднего

2. Информатика для гуманитариев: учебник и практикум для среднего профессионального образования / Г. Е. Кедрова [и др.]. — 3-е изд., перераб. и доп. — Москва: Издательство Юрайт, 2023. — 662 с. — (П рофессиональное образование). — ISBN 978-5-534-16400-8. Образовательная платформа Юрайт [сайт]. [https://urait.ru/bcode/530939.](https://urait.ru/bcode/530939) – Текст: Электронный // — URL:

#### **3.2.2. Дополнительные источники**

1. Волк, В. К. Информатика: учебное пособие профессионального образования / В. К. Волк. — Москра: Издательство Юрайт, 2023. — 207 с. — (Профессиональное образование). — ISBN 978-5для среднего

534-15149-7. — Текст: электронный // Образовательная платформа Юрайт [сайт]. - URL: https://urait.ru/bcode/519837.

2. Гаврилов, М. В. Информатика и информационные технологии: учебник для среднего профессионального образования /| М. В. Гаврилов, В. А. Климов. — 5-е изд., перераб. и доп. — Москва: Издательство Юрайт, 2023. — 355 с. — (Профессиональное образование). — | ISBN 978-5-534- 15930-1. — Текст: электронный *I I* Образовательная платформа Юрайт [сайт]. — URL: <https://urait.ru/bcode/510331>. |

3. Боресков, А. В. Компьютерная графика: учебник и практикум для среднего профессионального образования / А. В. Боресков, Е. В. Шикин. — Москва: Издательство Юрайт, 2023. — 219 с. — (Профессиональное электронный // [сайт]. образование). — ISBN 978-5-534-11630-4. — Текст: Образовательная платформа Юрайт URL: [https://urait.ru/bcode/518504.](https://urait.ru/bcode/518504)

4. Торадзе, Д, Л. Информатика: учебное пособие для среднего профессионального образования *I* Д. Л. Торадзе. — Москва: Издательство Юрайт, 2023. — 158 с. — (Профессиональное образование}). — ISBN 978-5- 534-15282-1. — Текст: электронный // ЭБС Юрайт  $\lceil$ сайт]. — URL: https://urait.ru/viewer/informatika-497621#page/1.

#### **3.2.3 Интернет-ресурсы j**

1. Единая коллекция цифровых образовательных ресурсов. — URL: http://school-collection.edu.ru/ (

2. Преподавание, наука и жизнь. Сайт К. Полякова. — URL: https://kpolyakov.spb.ru/. |

> **ANTI-15** International Control<br>International Control

*I*

# 4. КОНТРОЛЬ И ОЦЕНКА РЕЗУЛЬТАТОВ ОСВОЕНИЯ<br>УЧЕБНОЙ ДИСЦИПЛИНЫ

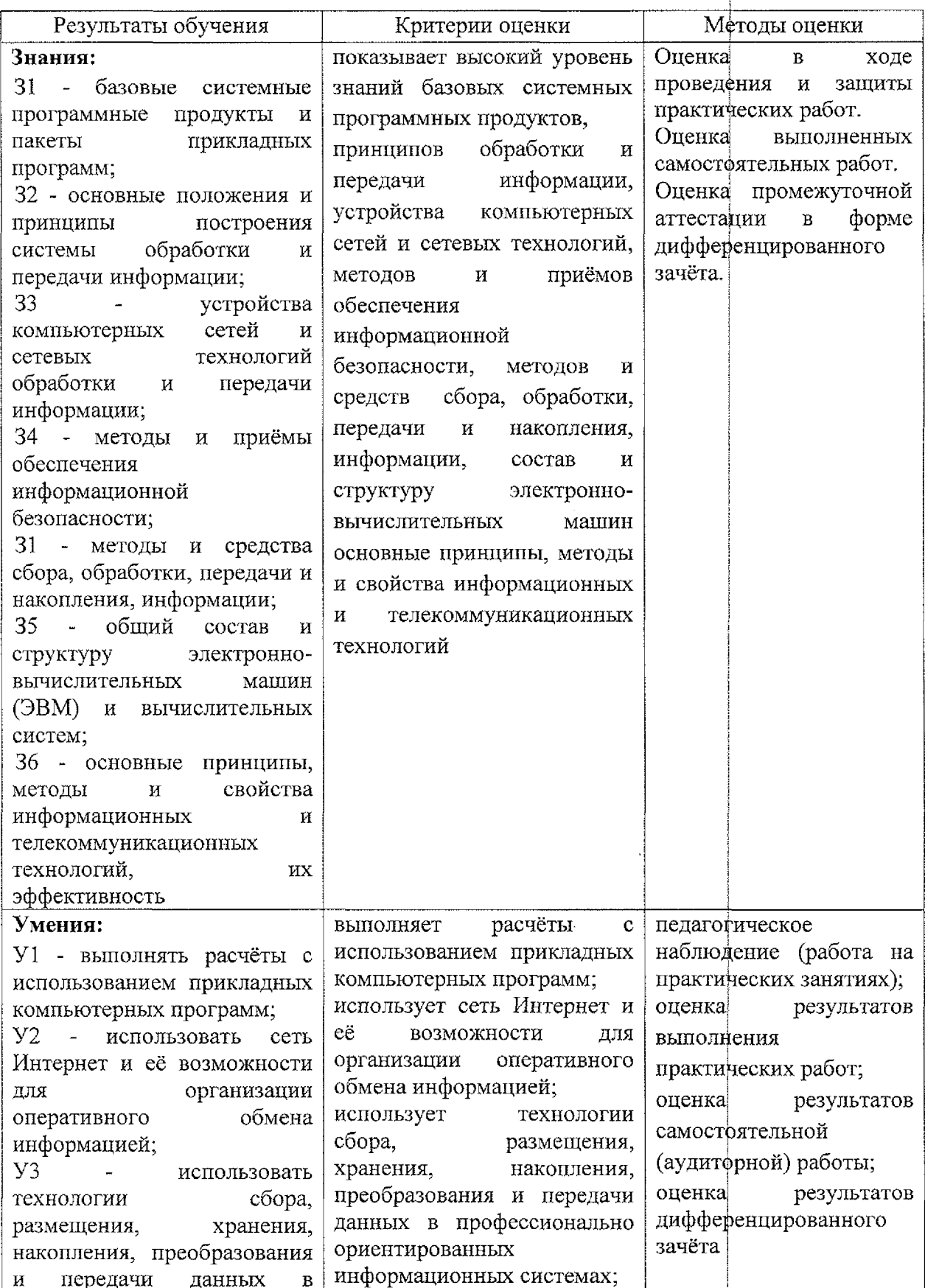

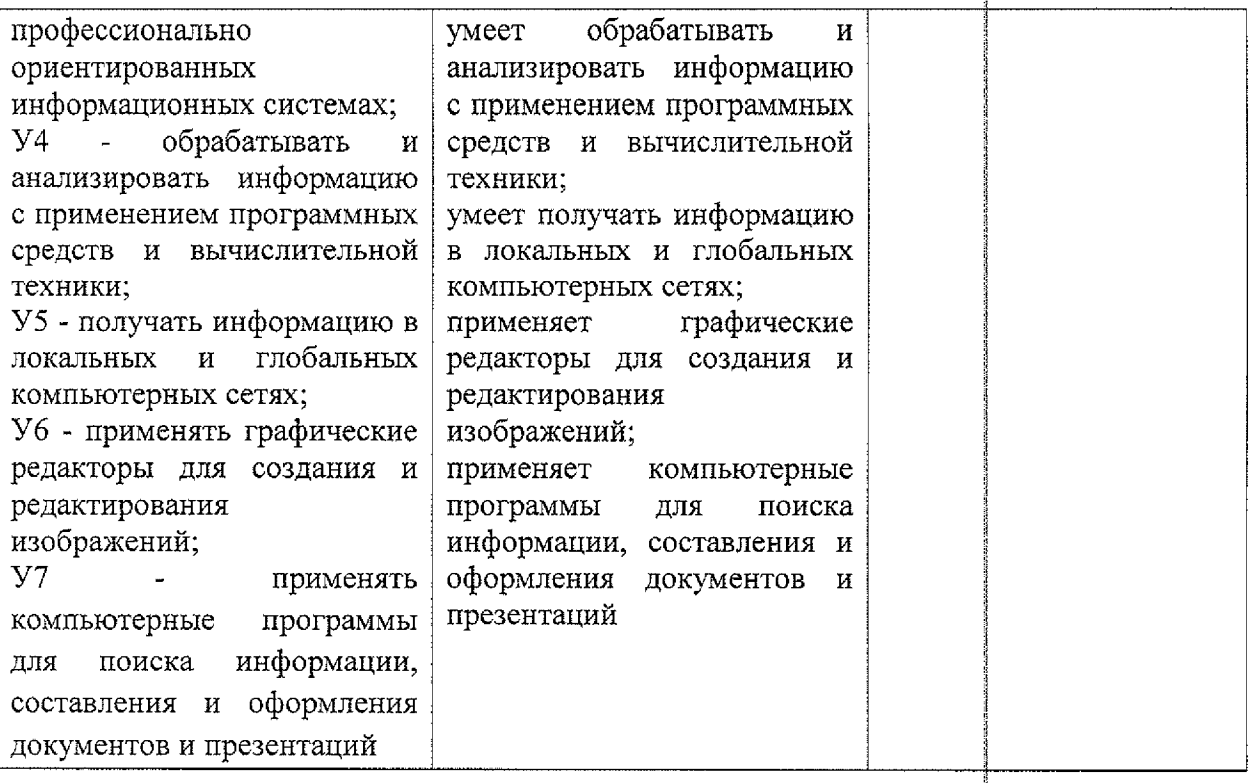

 $\bar{z}$